## Distribute Legacy Applications to Thousands of PC

### Boinc / [yoyo@home](mailto:yoyo@home) / Wrapper

Rechenkraft.net - Uwe Beckert – 23.02.2013

# Berkeley Open Infrastructure for Network Computing

- open source middle ware system
- for volunteer and grid computing
- originally developed to support the SETI@home project
- For what can it be used?
	- a) to solve thousands of independent problems
	- b) a BIG problem which can be cut up to thousands of small problems

### Components

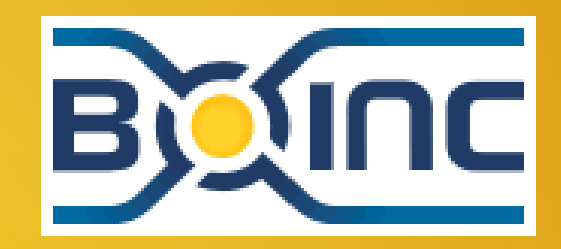

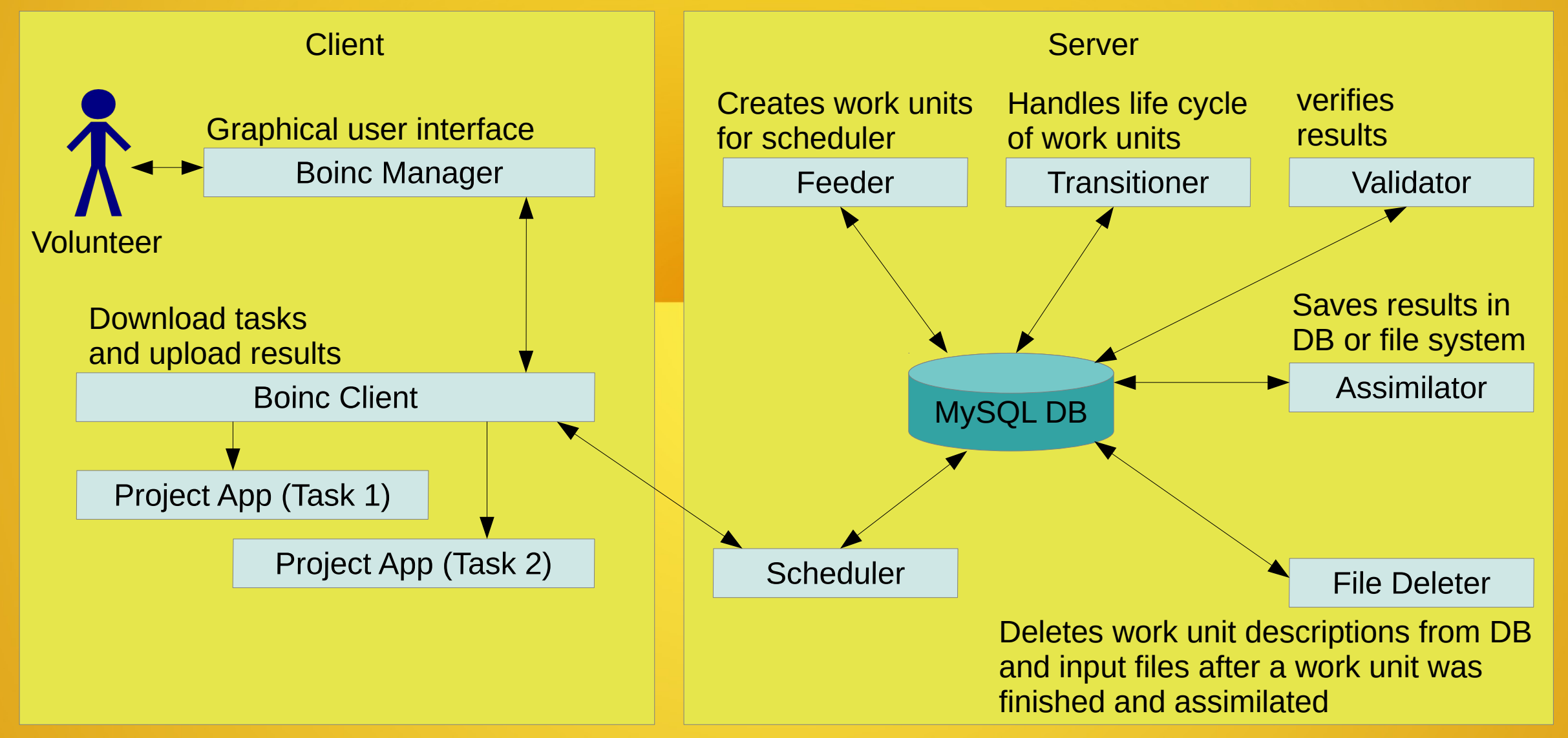

# For what can it be used? Biging

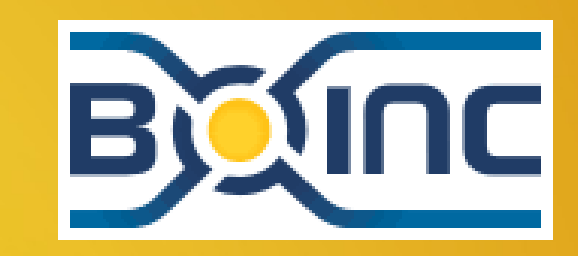

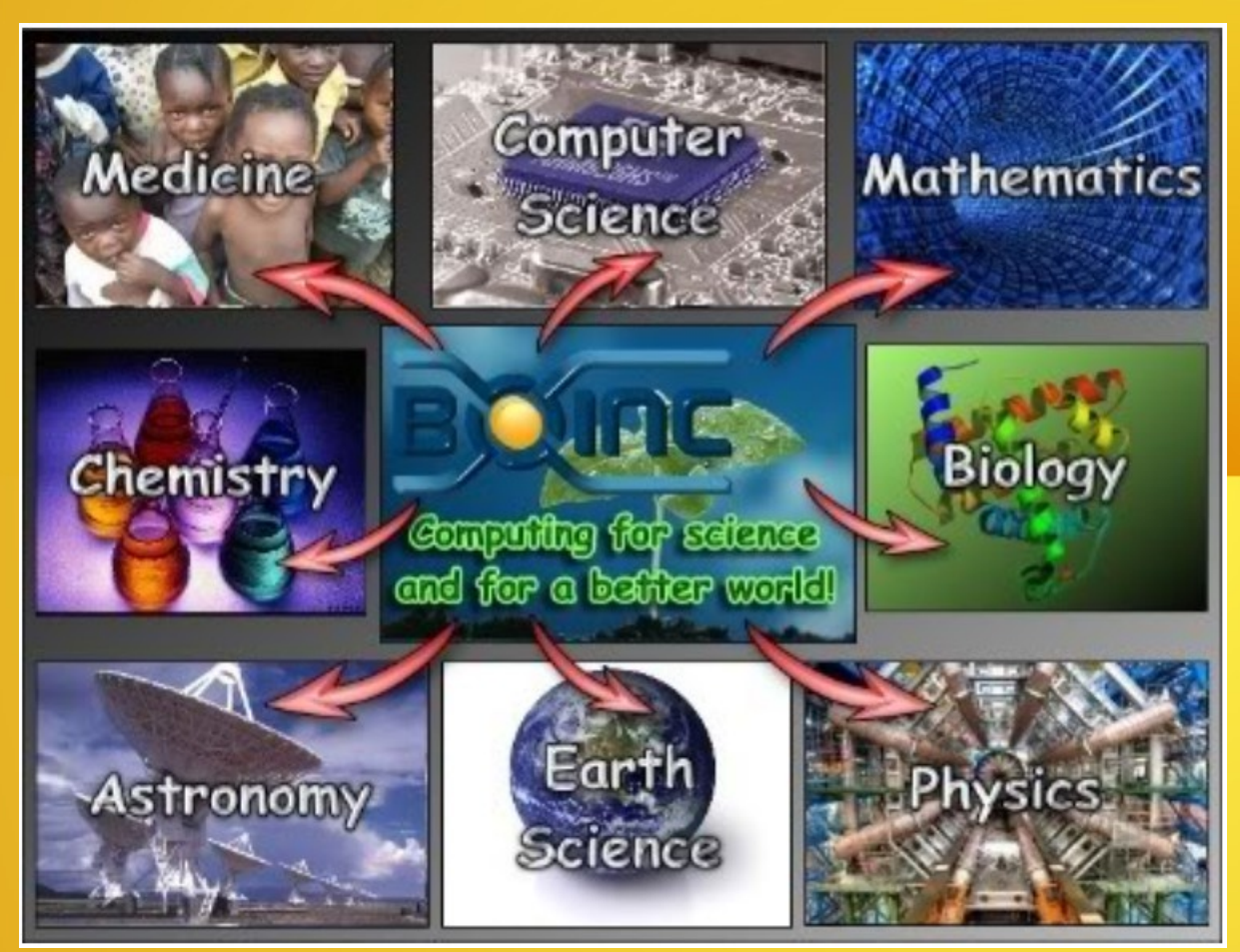

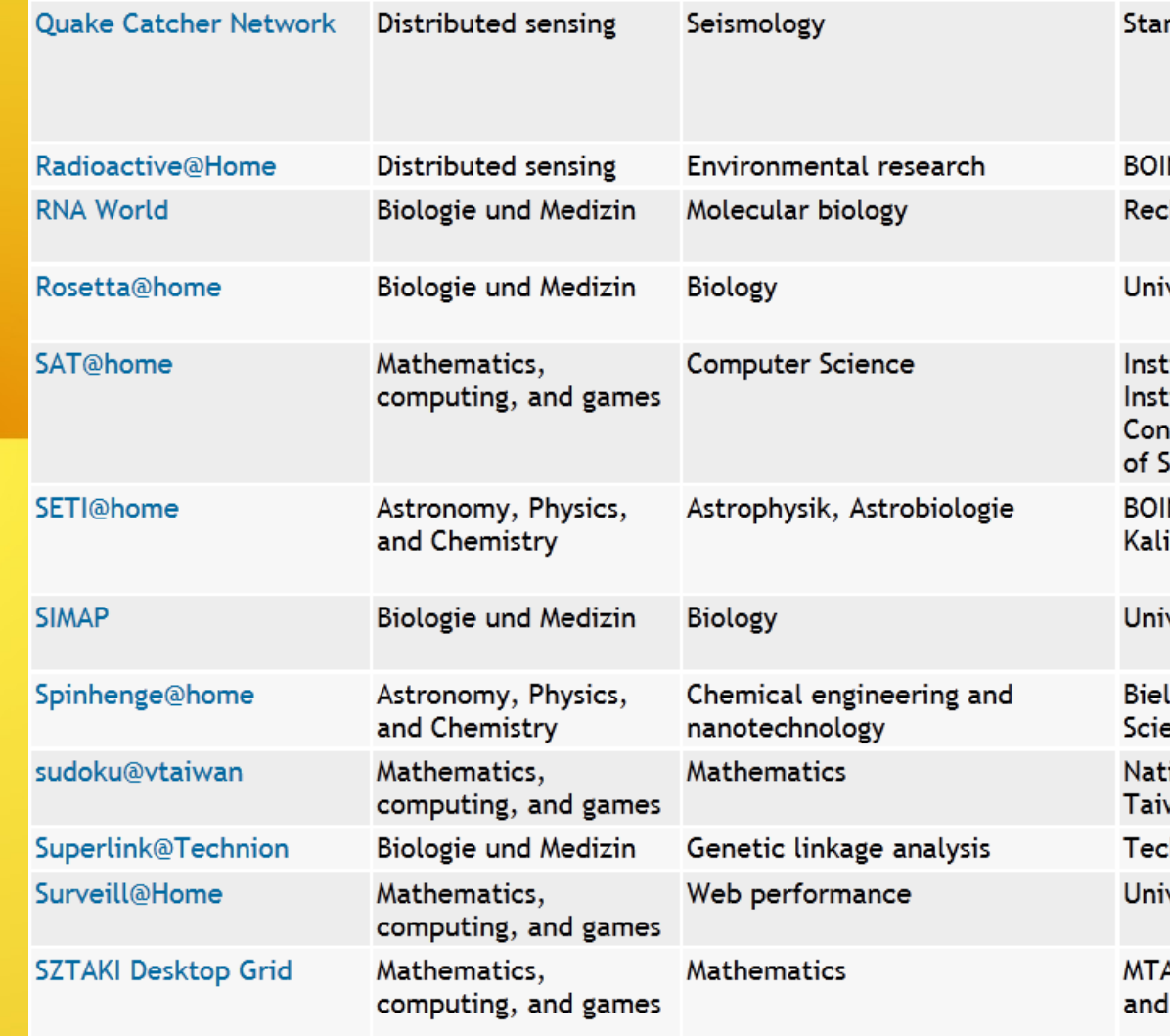

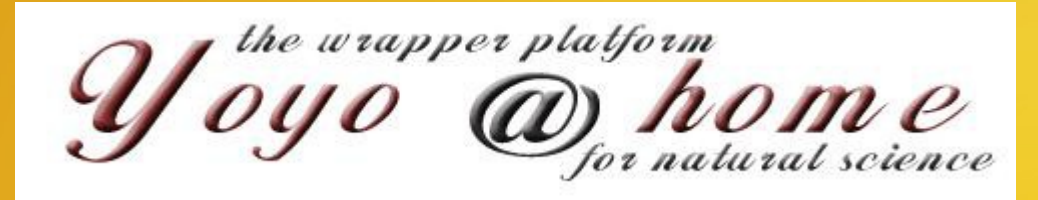

www.rechenkraft.net/yoyo

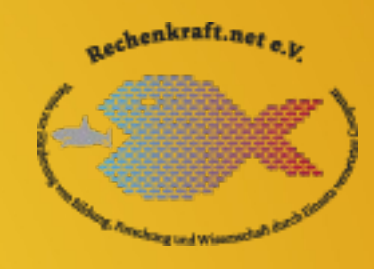

### • Run legacy applications on thousands of volunteer computers

- Harmonious Trees
- Elliptic Curve Factorization (includes 9 projects)
- Muon
- evolution@home
- OGR (distributed.net)
- $\cdot$  Euler (6,2,5)

## a) binary legacy application

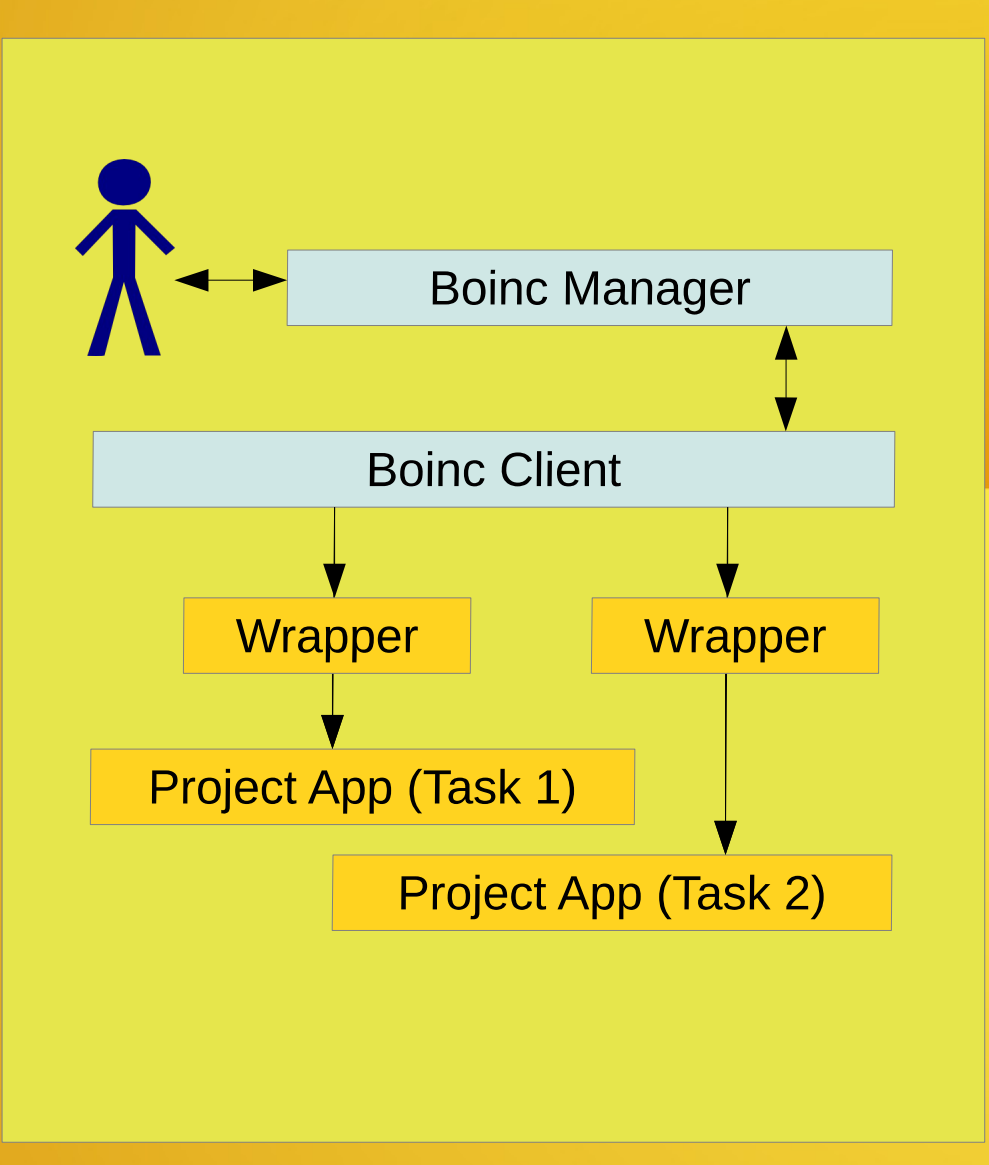

The source code of wrapper is in boinc/samples. You can get pre-compiled versions here:

- · wrapper 26002 windows intelx86.zip
- · wrapper\_26002\_windows\_x86\_64.zip
- · wrapper 26002 i686-pc-linux-gnu.zip
- · wrapper 26002 x86 64-pc-linux-gnu.zip
- · wrapper\_26002\_i686-apple-darwin.zip
- · wrapper\_26002\_x86\_64-apple-darwin.zip

### job.xml for wrapper

<job\_desc> <task> <application>worker</application> [ <stdin\_filename>stdin\_file</stdin\_filename> ] [<stdout\_filename>stdout\_file</stdout\_filename> ] [<stderr\_filename>stderr\_file</stderr\_filename> ] [<command\_line>--foo bar</command\_line>] [ <weight>X</weight> ] [ <checkpoint\_filename>filename</checkpoint\_filename> ] [<fraction done filename>filename</fraction done filename> ] </task> <task> …

 </task> </job\_desc>

# b) legacy app with C source

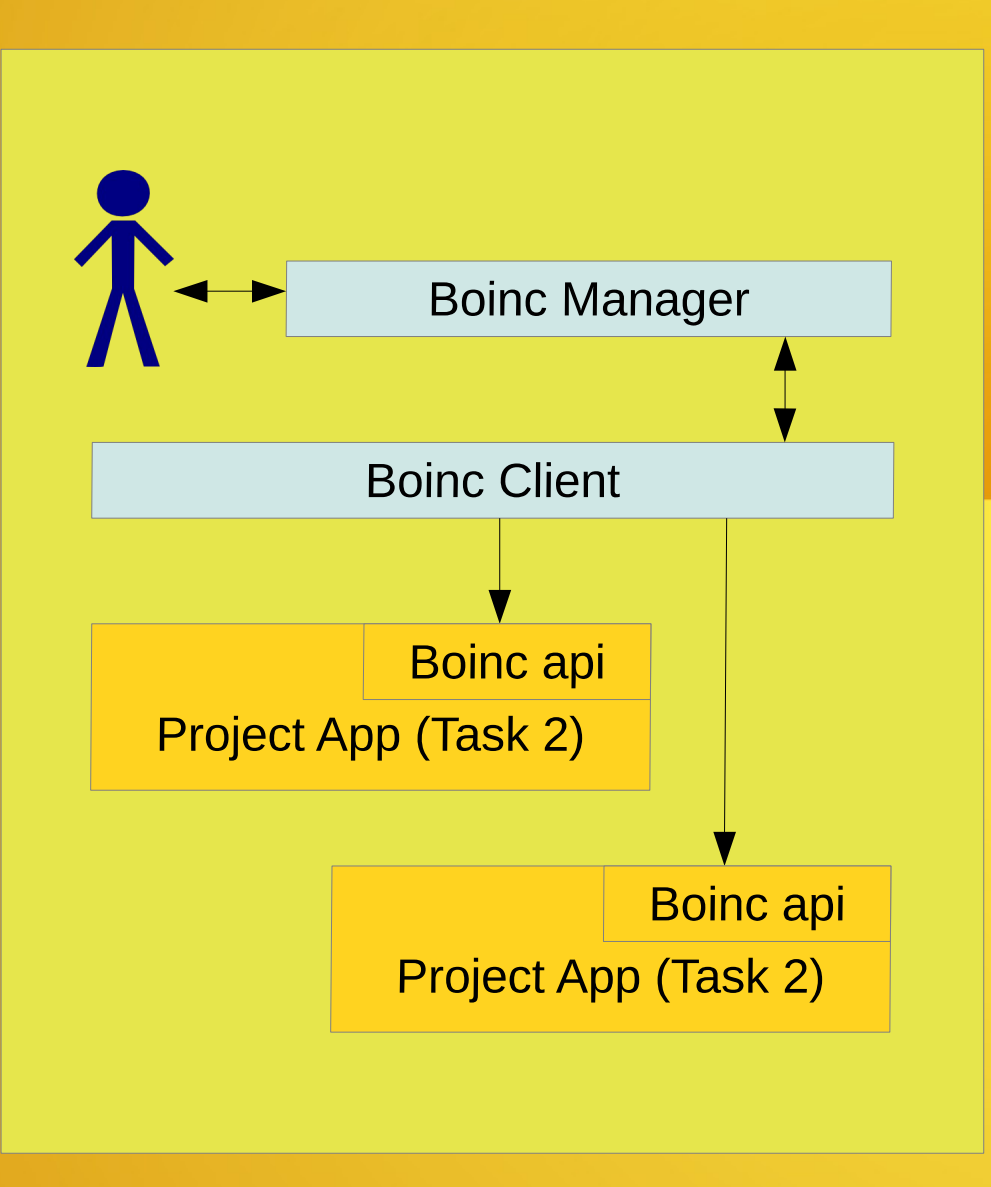

#### **Mandatory**

- Add calls to BOINC initialization and finalization routines.
- Precede each fopen() call with a BOINC function that maps logical to physical names.
- Link it with the BOINC runtime library.

#### **Optional**

- Report fraction done
- Use configured checkpoint intervals
- Report checkpoints

### BOINC API

Add calls to BOINC initialization and finalization routines.

```
#include "boinc_api.h"
int main(){
   boinc_init();
    …
    boinc_finish(0);
}
```
Precede each fopen() with a BOINC function that maps logical to physical names.

 $// f = fopen("my file", "r");$  // replaced with string resolved name; retval = boinc\_resolve\_filename\_s("my\_file", resolved\_name); if (retval) fail("can't resolve filename");  $f = \text{boinc}$  fopen(resolved name.c str(), "r");

### BOINC API

Report fraction done

boinc fraction done(m);  $1/10 < m < 1$ 

Use configured checkpoint intervals and report checkpoints if (boinc\_time\_to\_checkpoint()) { fio=boinc\_fopen("ckpt.txt", "w"); … // save the data fclose(fio); boinc\_checkpoint\_completed(); }

### BOINC API

Link it with the BOINC runtime library.

```
BOINC_DIR = ../../boinc
BOINC_API_DIR = $(BOINC_DIR)/api
BOINC_LIB_DIR = $(BOINC_DIR)/lib
CXXFLAGS = -O3 -static -static -libgcc \-I$(BOINC LIB DIR) -I$(BOINC API DIR) \
   -L$(BOINC API DIR) -L$(BOINC LIB DIR) \
   -L.
```
app: app.o libstdc++.a \$(BOINC\_LIB\_DIR)/libboinc.a \$(BOINC\_API\_DIR)/libboinc\_api.a g++ \$(CXXFLAGS) -o \$@ app.o libstdc++.a -pthread -lboinc\_api -lboinc -static-libgcc strip \$@

### Problems

- Application must be self contained
- Link with -static-libgcc
- Runtime  $1 10h$
- Checkpoints
- Progress indicator
- Result validation (quorum, Linux/Windows/Mac eol)
- Credits
- Volunteers
	- Regular news, answer questions in forum
	- Be honest and communicate open also about problems

### Which Platform to support

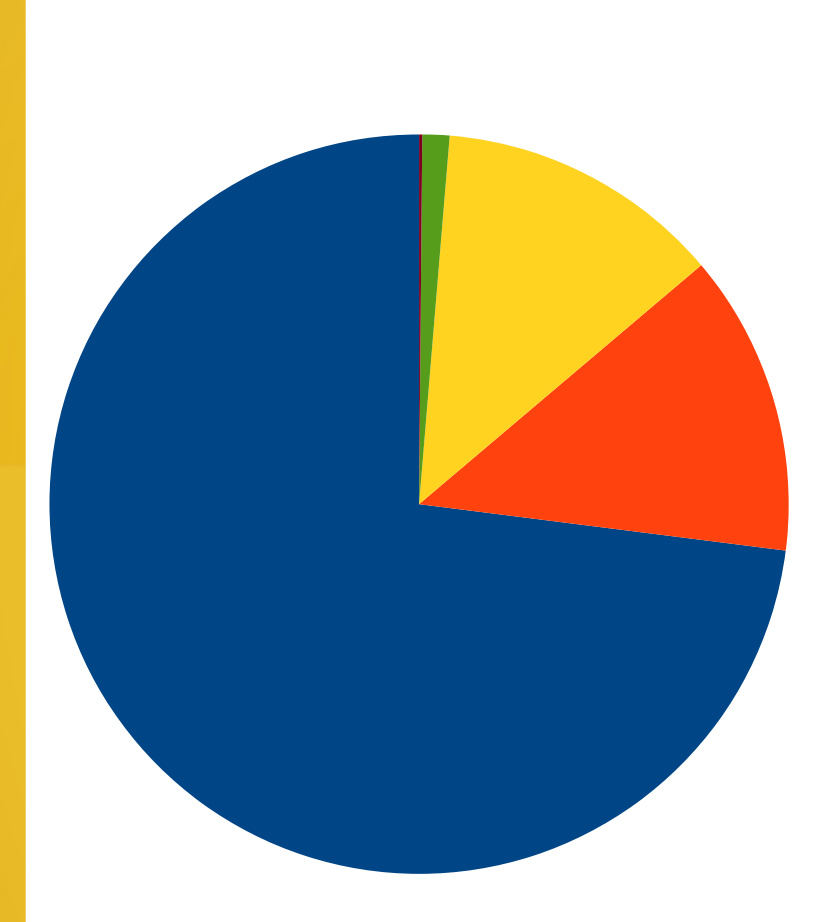

■Windows **Darwin Linux** ■ Android ■BSD

[yoyo@home](mailto:yoyo@home) - HarmoniousTrees, results on 20.2.2013

### Ideas - Brainstorming

- Ready made Boinc application for bio/med open source tools, e.g.:
	- mfold (www.bioinfo.rpi.edu/applications/mfold)
	- autodock (autodock.scripps.edu)
	- mopac (openmopac.net)
	- gromacs (gromacs.org)
	- scilab
	- …

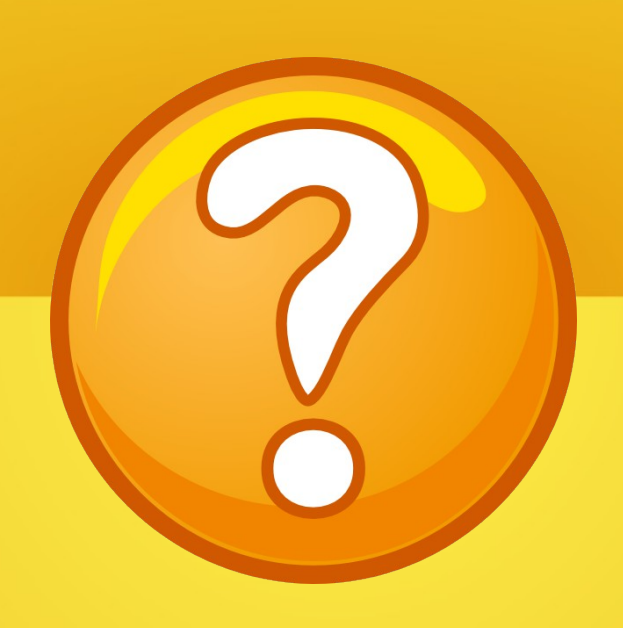